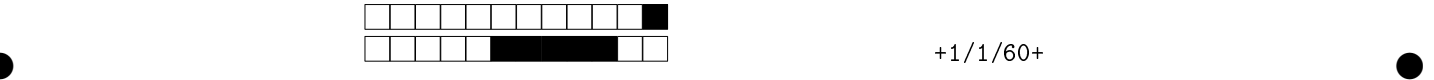

## MAC2166 - Introdução a Computação - 2022S1 Avaliação P3

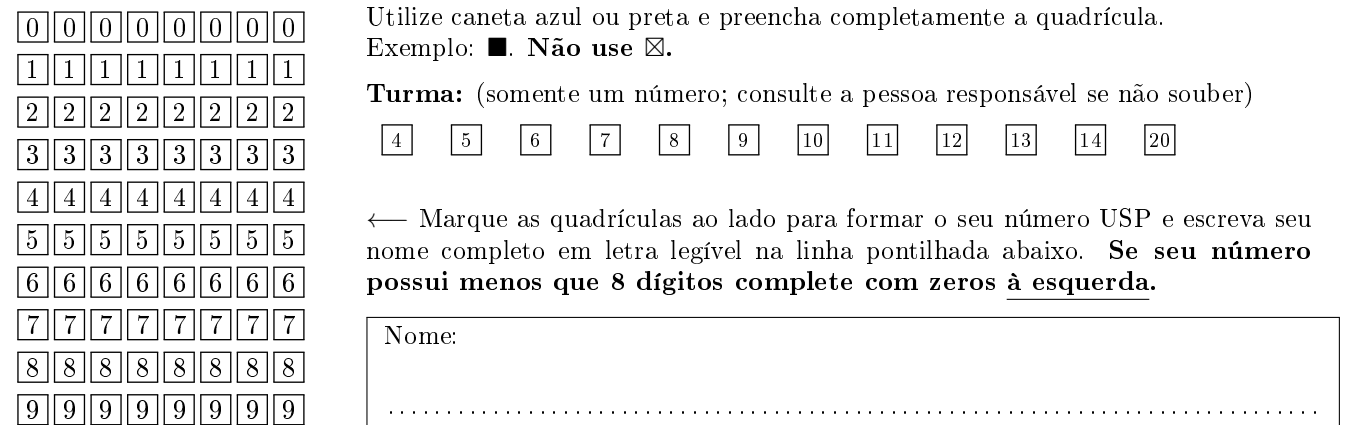

Esta avaliação tem duraçãde 120 minutos. Não desmonte o caderno. Atenção, em qualquer dos exercícios, todo item errôneo marcado poderá resultar em desconto de nota.

Q1 [2,5 pontos] Simule o código abaixo e selecione as opções correspondentes a saída impressa do programa. Suponha ser uma função que recebe a matriz M com 4 linhas 3 colunas, como abaixo. Se não houve mais impressão, marque a opção  $\mathbf{NA}$  ( $\mathbf{N}$ ão  $\mathbf{A}$ plicável). Na simulação, considere os valores para  $M,$   $i$  e  $j$  como abaixo:

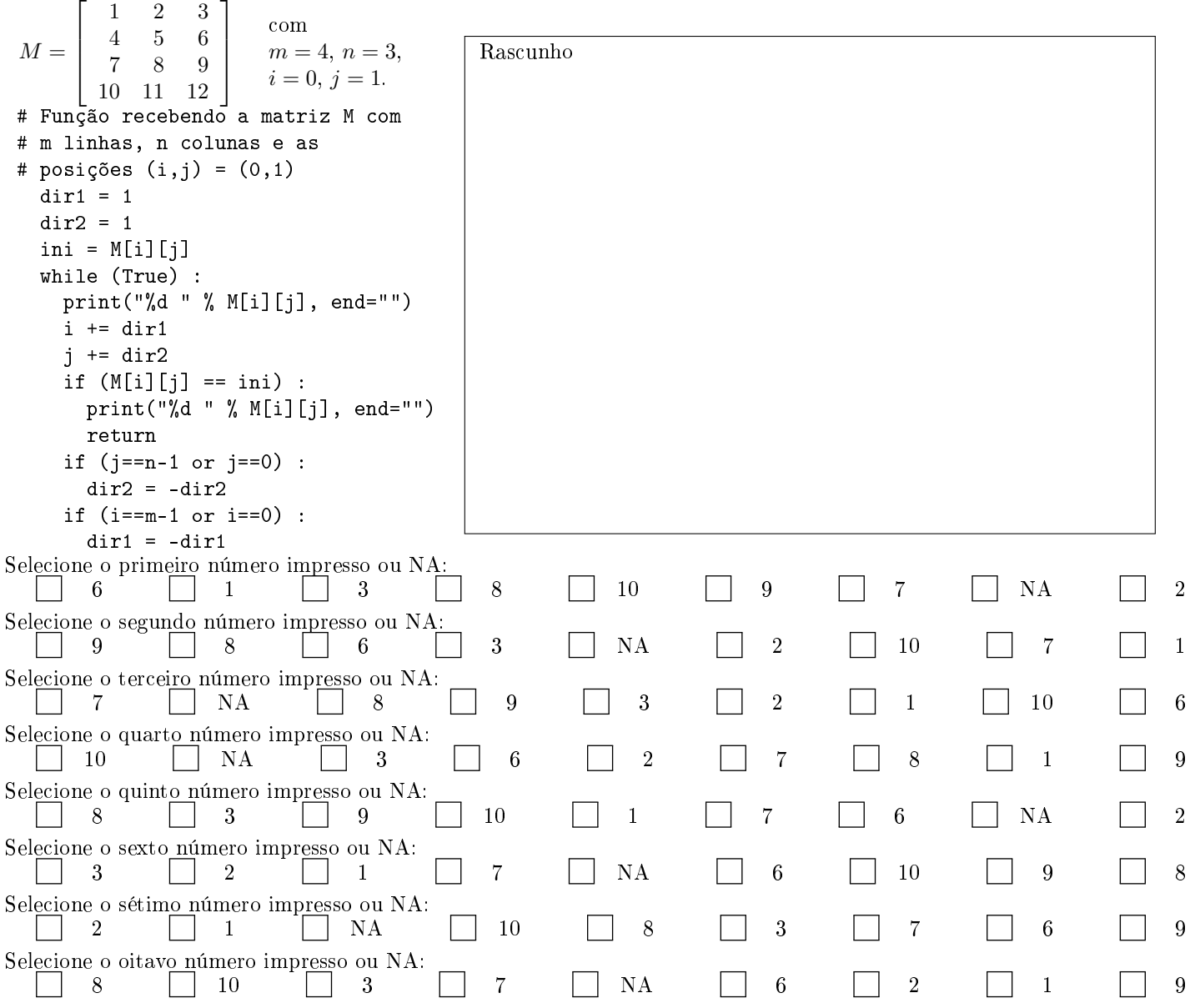

 $\bullet$  and  $\bullet$  and  $\bullet$  and  $\bullet$  and  $\bullet$  and  $\bullet$  and  $\bullet$  and  $\bullet$  and  $\bullet$  and  $\bullet$  and  $\bullet$ 

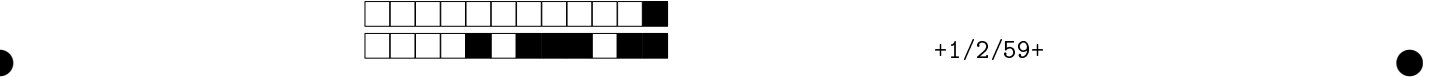

Q2 [2,5 pontos] Assinale (pintando as quadrículas) os códigos que calculam a soma dos quatro vizinhos (superior, inferior, esquerdo e direito) de um dado elemento na linha lin e coluna col de uma matriz A. O valor do elemento central não deve ser incluído na soma. Assuma que 0 < col < len(A[0])-1 e 0 < lin < len(A)-1. A cada opção errada que for selecionada, desconta-se nota do exercício.

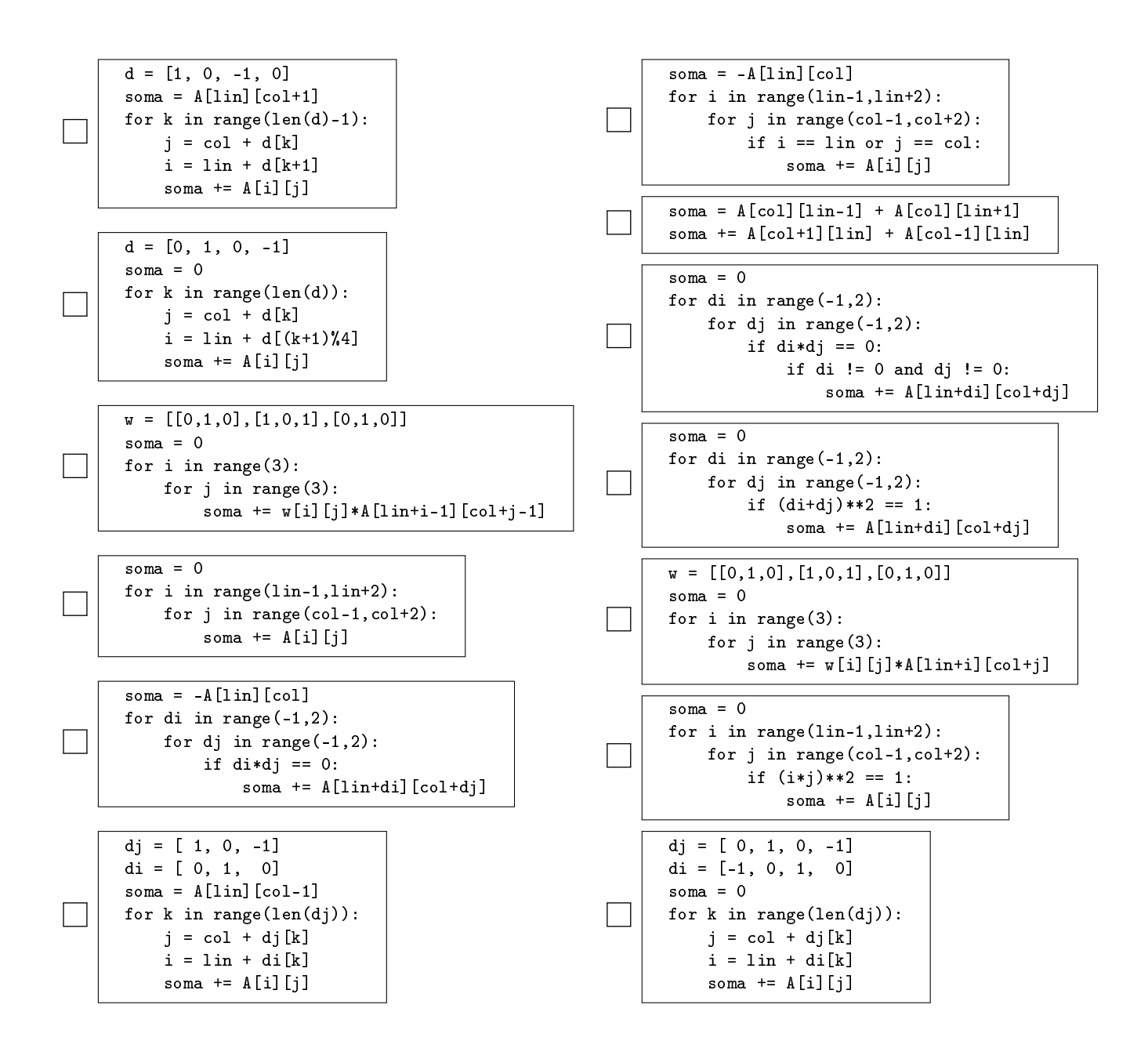

 $\bullet$  and  $\bullet$  and  $\bullet$  and  $\bullet$  and  $\bullet$  and  $\bullet$  and  $\bullet$  and  $\bullet$  and  $\bullet$  and  $\bullet$  and  $\bullet$ 

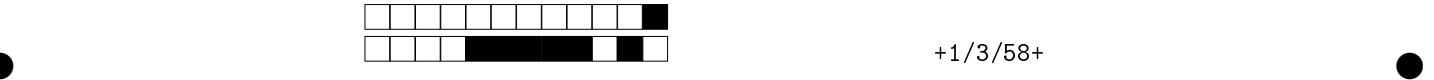

Q3 [2,5 pontos] Dada uma matriz com o quadro de medalhas de vários competidores nomeados por letras, escreva uma função em Python que ordena as linhas da matriz pelo Algoritmo de Ordenação por Seleção, de modo que os melhores competidores ocupem as últimas linhas. A primeira coluna apresenta o nome do competidor ('A', 'B', 'C', etc) e os números de medalhas de ouro, prata e bronze são apresentados nas demais colunas nesta ordem. Dados dois competidores, possui melhor desempenho quem tiver mais medalhas de ouro, com desempate pela quantidade de medalhas de prata. Se o empate persistir então é levado em conta a quantidade de medalhas de bronze. A função main deve exibir o quadro ordenado, mostrando também o total de medalhas por competidor (veja o exemplo à direita). def ordenacao(M):

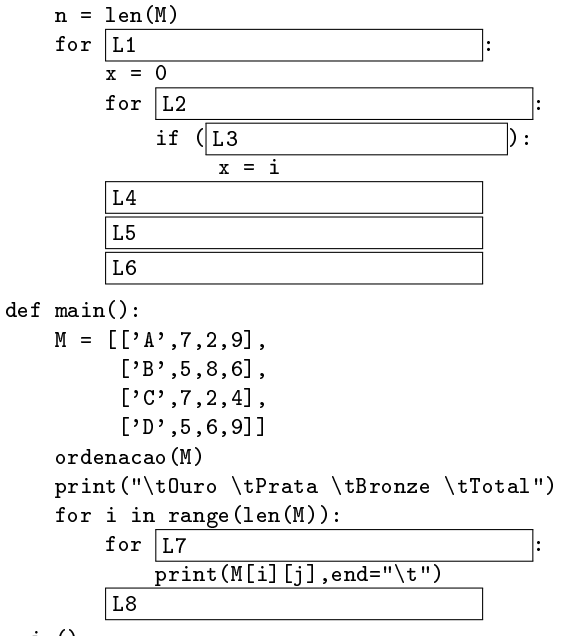

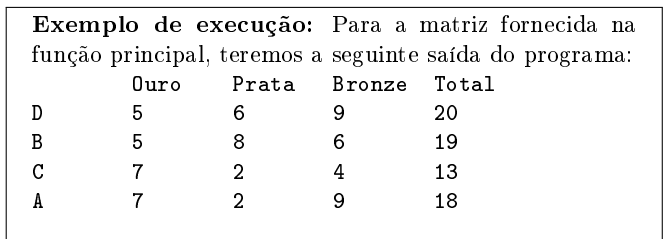

main()

Preencha as lacunas no código acima (L1 até L8), de forma a ordenar o quadro de medalhas dos competidores. OBS: O caractere "\t" representa um espaçamento (tabulação horizontal). Marcações erradas descontam na nota.

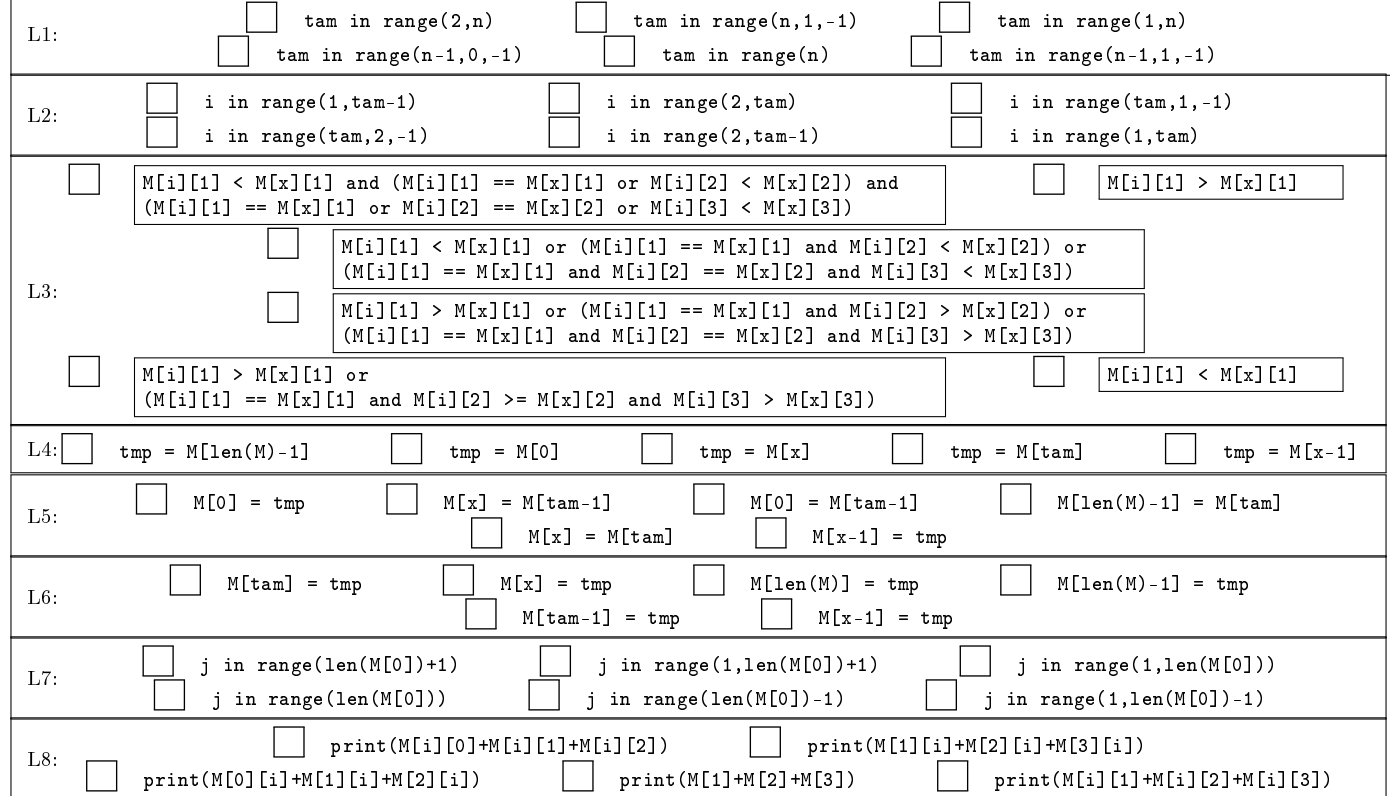

 $\bullet$  and  $\bullet$  and  $\bullet$  and  $\bullet$  and  $\bullet$  and  $\bullet$  and  $\bullet$  and  $\bullet$  and  $\bullet$  and  $\bullet$  and  $\bullet$ 

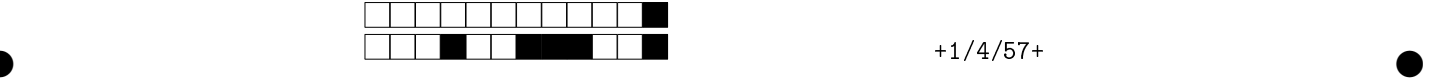

 $Q4$  [2,5 pontos] Desejamos uma função procuraLinha que recebe uma matriz M, seu número de colunas n, uma palavra pal, seu número de caracteres em  $\tan$  e uma posição  $(i0,j0)$  da matriz (linha, coluna).

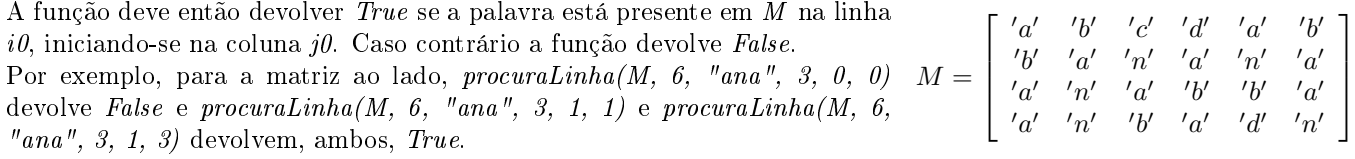

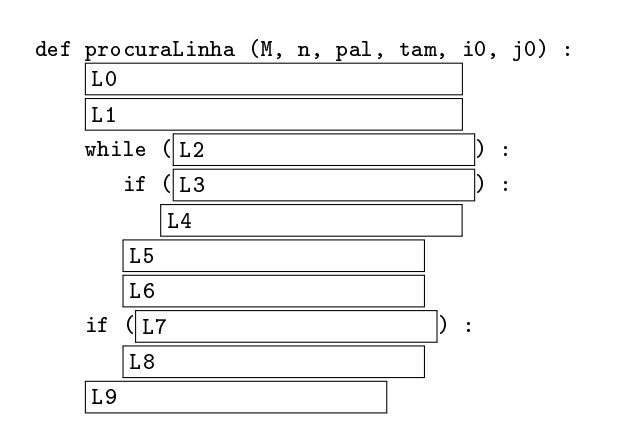

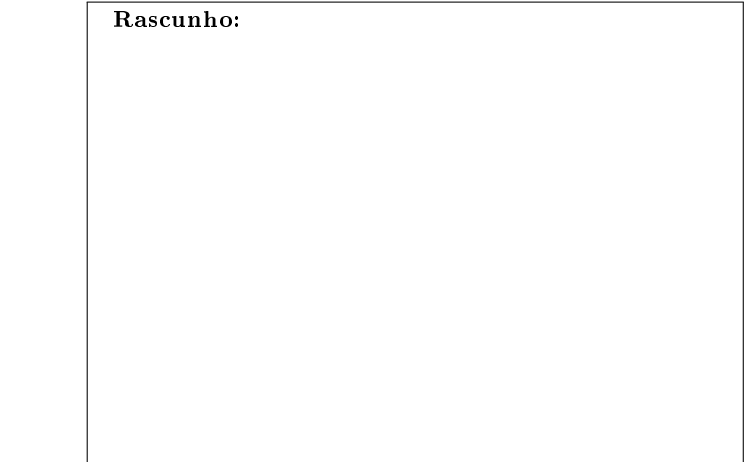

Preencha as lacunas de modo a tornar o código de procuraLinha correto. Lembre-se, marcar lacuna errônea pode gerar desconto na nota.

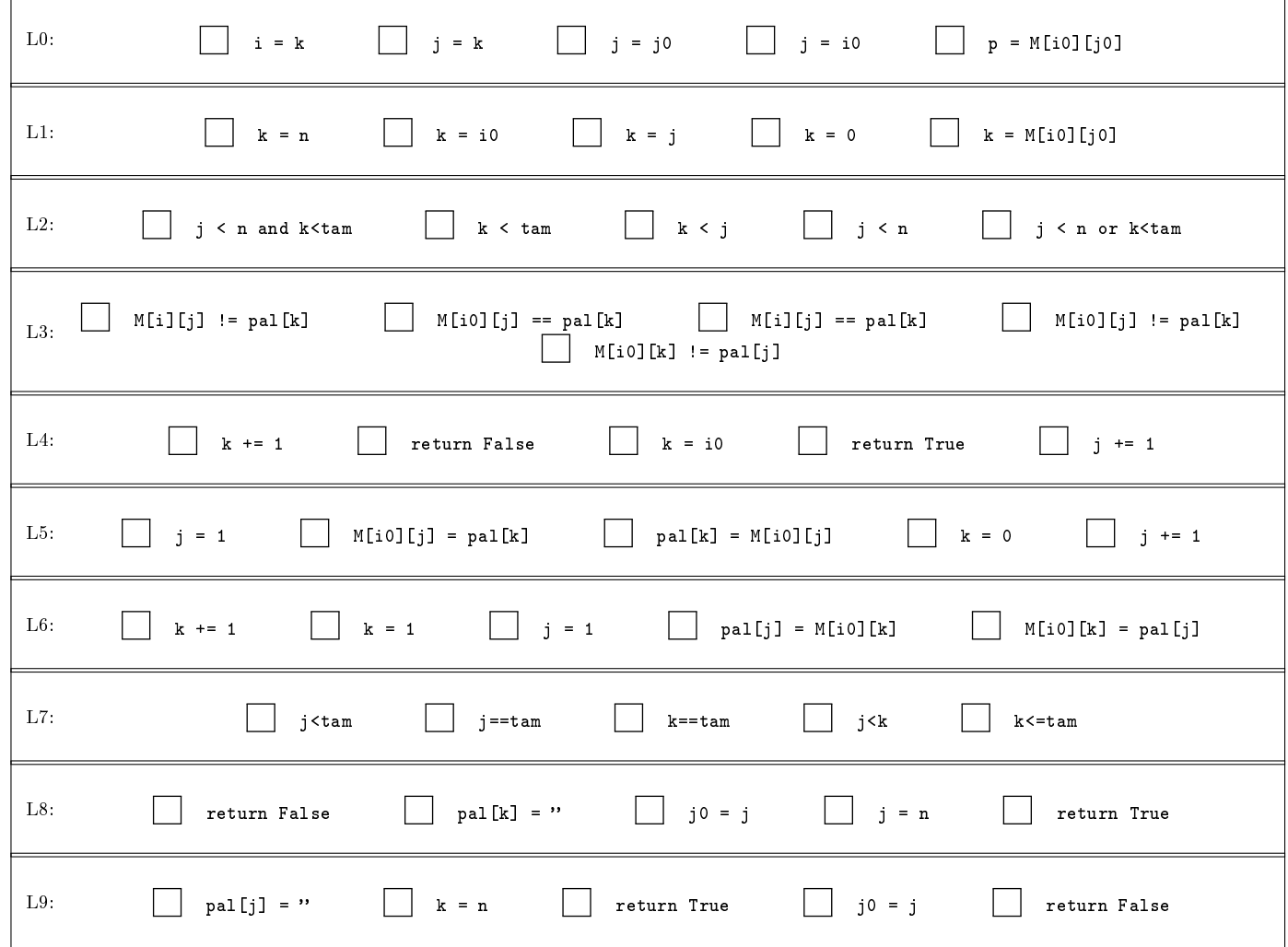